# **NLN NACE I Testing for the LPN to RN Completion Program Academic Year 2020-2021 (***Updated 12/1/2020***)**

Students applying for the LPN to RN Completion Option at NHTI - Concord's Community College are required to complete the National League for Nursing (NLN) Nursing Acceleration Challenge Exam— Book I: Foundations of Nursing exam (NACE I). This exam will be computer-based and proctored remotely by the NLN.

Students are responsible for reviewing the [NLN Student Guide for HyFlex Testing PDF](https://www.nhti.edu/wp-content/uploads/2020/12/NLN-Student-Guide-for-HyFlex-Testing.pdf) and following the directions to create their NLN Student Account.

Students will need to obtain a **minimum decision score of 74 or higher** to be considered for admission to the program.

The NACE I includes content related to nursing care to meet basic physiological and psychosocial needs. NACE I questions are written in the framework of the nursing process. This reflects the current approach for providing care to clients. For purposes of the NACE I, the steps of the nursing process are defined as follows:

- 1. *Assessing* includes collecting physical, emotional and cultural data; and recognizing signs, symptoms and behaviors.
- 2. *Analyzing* includes interpreting data, identifying clients' needs and making nursing diagnoses.
- 3. *Planning -* includes setting goals, selecting measures for care and identifying correct techniques for giving care.
- 4. *Implementing*  includes responding appropriately to clients' needs for nursing care and using effective communication when giving information and/or teaching.
- 5. *Evaluating*  includes recognizing intended and unintended effects of measures and treatments, determining evidence of clients' compliance with treatment plans and determining evidence of clients' response to measure and treatment.

## **How to Register:**

This exam will be administered on-line by the NLN utilizing Proctorio, an internet based remote proctoring software. Examinees will be required to create a new NLN Student Account and register for their NLN NACE Foundations I exam with the NLN directly.

The exam can be taken up to three (3) times per year, but examinees must wait a minimum of six (6) weeks between exam sessions. Examinees may select their own exam date, however it the responsibility of the student to schedule their exam prior to the application deadline and following these retake guidelines. Please note that test scores will be valid for one (1) year only.

Examinees will use NHTI's unique URL link to create your NLN Student Account; this link is included on last page of this document. You MUST use the school link, as otherwise scores will not be connected to NHTI, which may result in students having to retake and repay for the exam.

*Students with disabilities requesting special accommodations for testing must contact Stefanie Howe, Coordinator of Disabilities Services, at 603-230-4000 ext. 4117 or [smhowe@ccsnh.edu](mailto:smhowe@ccsnh.edu) to learn about the process for requesting accommodations and providing the required documentation to support the request. Students should NOT purchase their exam until the accommodation request has been evaluated. Allow at least two weeks to complete the approval process and plan accordingly.* 

# **Examinee Expectations:**

Examinees MUST review the "[NLN Student Guide for HyFlex Testing](https://www.nhti.edu/wp-content/uploads/2020/12/NLN-Student-Guide-for-HyFlex-Testing.pdf)" PDF. The Student Guide will outline technical and system requirements for completing the exam using Proctorio, as well as the process of creating an account, purchasing and registering for an exam, and what examinees need to do before they begin their test.

Examinees must follow the testing guidelines set forth by the NLN when completing their NLN exam remotely from home. Failure to do so is grounds to stop the exam and/or invalidate your exam scores. Be sure to review the testing requirements outlined in the NLN Student Guide prior to your exam.

Examinees must:

- Have a computer with Internet access, a microphone and webcam.
- Download the Proctorio software (and Chrome if not installed).
- Test in a quiet, private room where you will not be interrupted.
- Not talk or leave your seat for the duration of the exam.

Examinees with questions may contact the NLN by utilizing the *[NLN Student Support Form](https://form.jotform.com/201565236236048).*

## **How to Prepare:**

The NLN does not publish a review guide for this exam; however, the Nursing Department recommends that students utilize their LPN course books and NCLEX-PN study guides to prepare for taking the exam. In addition, the NLN has supplied the following outline of exam content for examinee's reference.

The NACE I has individual questions involving clients who have common health problems. The nursing process – assessing, analyzing, planning, implementing and evaluating – is applied in items throughout the test. Questions include a sample of situations involving clients in health care settings with one or more of the following conditions:

Pain Chronic illness Fluid and electrolyte imbalance Death and dying Incontinence Preoperative care Infectious disease **Postoperative care** Loss of consciousness Stress

The Content areas are divided into the following general headings:

- I. Basic Health Needs
	- A. Physiologic Needs
		- 1. Hygiene
		- 2. Comfort
		- 3. Safety
		- 4. Body Alignment
		- 5. Exercise and ambulation
		- 6. Rest and sleep
		- 7. Nutrition
		- 8. Elimination
		- 9. Respiration and circulation
		- 10. Fluids and electrolyte balance
		- 11. Growth and development
	- B. Psychosocial
		- 1. Sexuality
		- 2. Spiritual preference, cultural
		- 3. Self-esteem
		- 4. Belonging
		- 5. Stimulation
		- 6. Loss and death
		- 7. Self-actualization
		- 8. Security
		- 9. Defense mechanisms
		- 10. Growth and development
- II. Communication
	- A. Documentation
	- B. Verbal Communication
	- C. Non-Verbal Communication
- III. General Principles of Medication Administration
- IV. Moral/Ethical/Legal Issues

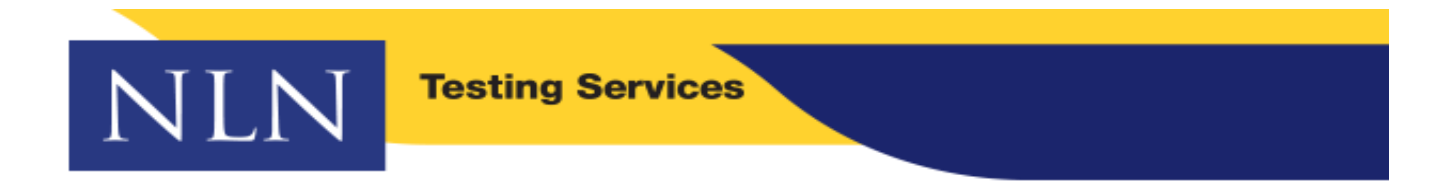

#### **FROM: NLN Testing Services**

**DATE: 12/1/2020** 

### **RE: Unique URL Information / HyFlex Testing**

#### **Students**

**1.)** Please review the **NLN Student Guide for HyFlex Testing** as it will assist you with everything you need to know to setup your new NLN testing portal, how to purchase tests, as well as how to review scores.

**\_\_\_\_\_\_\_\_\_\_\_\_\_\_\_\_\_\_\_\_\_\_\_\_\_\_\_\_\_\_\_\_\_\_\_\_\_\_\_\_\_\_\_\_\_\_\_\_\_\_\_\_\_\_\_\_\_\_\_\_\_\_\_\_\_\_\_\_\_\_**

## **2.)LINK TO SET UP NEW NLN ACCOUNT:**

### **[NHTI Concord Community College](https://ondemand.questionmark.com/home/405669/user/register/site/5fc3a0285260c)**

*You will only use this link once to create the account. (Please see note above)*

- A. Enter First Name, Last Name
- B. Enter Date of Birth
- C. Enter the information requested by your institution in the Details Field (Your entry will be labeled Details in our database)
- D. Enter City, State, Phone and Click Create New Account
- E. You will receive a confirmation email, please confirm to activate your account and set your password. (This link is good for 24 hours)
- F. Be certain to check / change the time zone if necessary.
- **3.)** After setting up your new account log into [www.nlntest.org](http://www.nlntest.org/) to purchase and complete your exam(s), to review your assessment report and to notify the institution that you have completed the exam.

**ADA Candidates:** Please note the NLN no longer requires or accepts requests for ADA testing needs. You will need to receive approval for accommodations from your institution. Should a student be approved for additional time, the student will be directed to purchase a specific version of the test in the student store by their institution. The cost of the exam is the same as the standard version.

**Students:** *The NLN Customer Service telephone number is currently not in Service. The quickest way to request assistance is to use our Student Assistance link; please use the [NLN Student Support Form](https://form.jotform.com/201565236236048) for your inquiries and a team member will get back to you as soon as possible.*

> NLN Testing Services PO Box 334 Mascoutah IL 62258 <http://www.nln.org/testing-services>